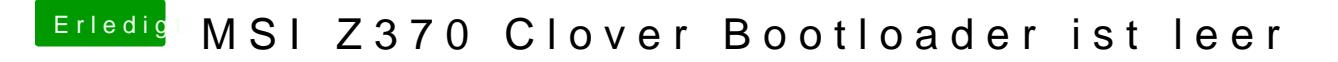

Beitrag von cobanramo vom 17. Oktober 2018, 14:58

Für den Verbose mode on/off wieder im Clover Configurator den Config.plist

Die Optionen kannst du von dem Bild hier ablesen.